[IPv4](https://zhiliao.h3c.com/questions/catesDis/682) **[阮威](https://zhiliao.h3c.com/User/other/46427)** 2020-05-03 发表

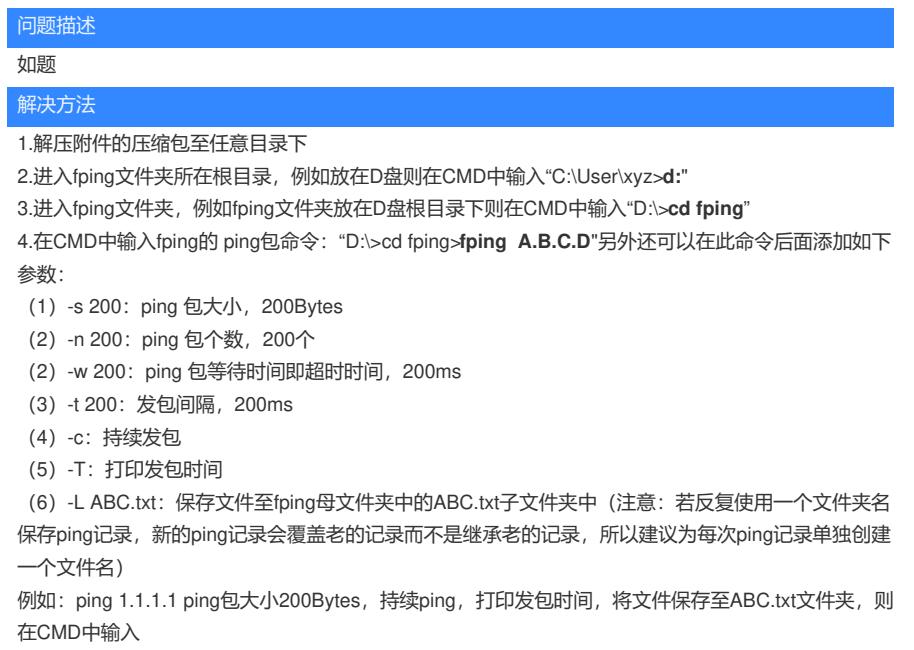

"D:\Fping>fping 1.1.1.1 -s 200 -c -T -L ABC.txt"

**[附件下载:](javascript:void(0))**[Fping.rar](javascript:void(0))